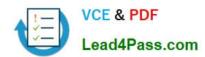

# MS-300<sup>Q&As</sup>

Deploying Microsoft 365 Teamwork

# Pass Microsoft MS-300 Exam with 100% Guarantee

Free Download Real Questions & Answers PDF and VCE file from:

https://www.lead4pass.com/ms-300.html

100% Passing Guarantee 100% Money Back Assurance

Following Questions and Answers are all new published by Microsoft
Official Exam Center

- Instant Download After Purchase
- 100% Money Back Guarantee
- 365 Days Free Update
- 800,000+ Satisfied Customers

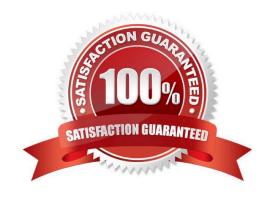

#### **QUESTION 1**

You have a Microsoft 365 subscription.

You configure an App Catalog. You add several apps to the App Catalog.

Users report that when they attempt to add apps to sites, the new apps fail to appear.

You need to ensure that the users can add the apps to the sites.

Which three actions should you perform in sequence? To answer, move the appropriate actions from the list of action to the answer area and arrange them in the correct order.

Select and Place:

Run the New-Filecatalog cmdlet.

Select the app and then select Open.

Select the Featured check box in the App settings.

Open the App catalog site, select the Apps for SharePoint list, and then select new item.

Run the Install-SPApp cmdlet.

Select the Enabled check box in the app settings.

Correct Answer:

## Answer Area

Run the New-Filecatalog cmdlet.

Actions

Open the App catalog site, select the Apps for SharePoint list, and then select new item.

Select the appland then select Open.

Select the **Featured** check box in the App Run the Install-SPApp cmdlet

Select the Enabled check box in the app settings.

#### **QUESTION 2**

Your company is moving an on-premises Microsoft SharePoint Online.

The on-premises SharePoint deployment uses structural navigation with security trimming. After testing the same navigation approach in SharePoint Online, the company identifies the following requirements for the SharePoint Online

deployment:

Display an access denied page when users lack permissions to see a given page.

Populate the navigation links based on a predefined company taxonomy.

Display the same set of links to all users.

Which navigation approach should you recommend?

A. structural navigation without security trimming

B. a Custom navigation provider with security trimming

C. managed navigation without security trimming

D. search-driven navigation with security trimming

Correct Answer: C

2022 Latest lead4pass MS-300 PDF and VCE dumps Download

#### **QUESTION 3**

You have a Microsoft 365 subscription.

You need to prevent all users except for a user named User1 from uploading video to Microsoft Stream channels and creating Stream channels. User1 must be able to create a channel and upload video to the created channel.

Which two actions should you perform? Each correct answer presents part of the solution.

NOTE: Each correct selection is worth one point.

- A. Turn on Restrict companywide channel creation and add User1 as an unrestricted user.
- B. Turn on Restrict video uploads and add User1 as an unrestricted user.
- C. Turn on Restrict companywide channel creation and add the Office 365 group associated to the channel as an unrestricted user.
- D. Add user1 to the Office 365 group associated to the channel.
- E. Turn on Restrict video uploads and add the Office 365 group associated to the channel as an unrestricted user.

Correct Answer: AB

References: https://docs.microsoft.com/en-us/stream/restrict-companywide-channels

https://docs.microsoft.com/en-us/stream/restrict-uploaders

#### **QUESTION 4**

Your company has a Microsoft 365 subscription.

All users have computers that run Windows 10. The computers are joined to Microsoft Azure Active Directory (Azure AD) and enrolled in Microsoft Intune. All the users are standard users.

The company plans to start using Microsoft Teams.

You need to deploy the Teams client to the computers.

What should you use?

- A. Microsoft Intune
- B. an Azure AD app registration
- C. a domain-based Group Policy object (GPO)
- D. Azure App Service

Correct Answer: A

#### **QUESTION 5**

You work for a company named Contoso, Ltd.

Contoso has a Microsoft 365 subscription.

You need to prevent the word Contoso from affecting the ranking of search results.

What should you select from the search administration page in the SharePoint admin center?

- A. Manage Result Sources
- B. Manage Query Rules
- C. Manage Search Schema
- D. Manage Search Dictionaries

Correct Answer: B

References: https://docs.microsoft.com/en-us/sharepoint/manage-query-rules

#### **QUESTION 6**

You have a Microsoft 365 subscription.

SharePoint administrators open several Microsoft support tickets.

You need to view the status of the support tickets.

Solution: From the Microsoft 365 admin center, you select Health, and then you select Message center.

Does this meet the goal?

A. Yes

B. No

Correct Answer: B

#### **QUESTION 7**

You have a Microsoft 365 subscription. You manage a Microsoft OneDrive for Business account that is used by the human resources (HR) department to share content.

You need to ensure that an HR department manager receives a notification email when an item in the OneDrive account is modified.

Which three actions should you perform in sequence? To answer, move the appropriate actions from the list of actions

2022 Latest lead4pass MS-300 PDF and VCE dumps Download

to the answer area and arrange them in the correct order.

#### Select and Place:

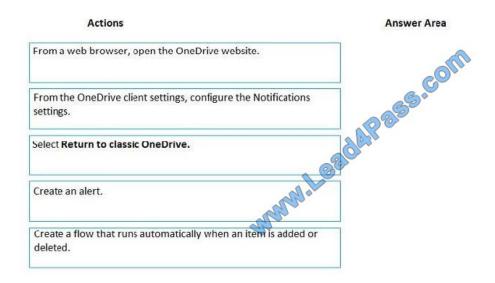

#### Correct Answer:

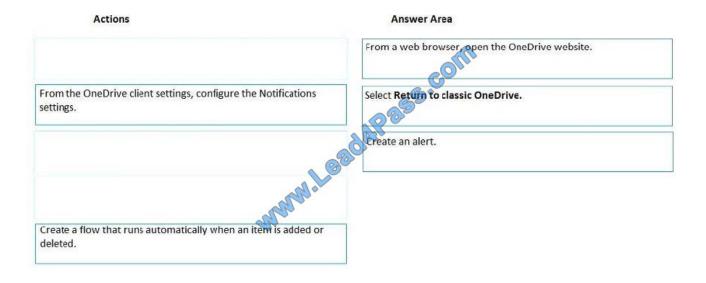

#### **QUESTION 8**

You have a Microsoft 365 subscription.

You create a security group named ITTeam. You need to ensure that only the members of ITTeam can create new teams and Office 365 groups.

You start PowerShell and connect to Microsoft Azure Active Directory (Azure AD).

How should you complete the PowerShell script? To answer, select the appropriate options in the answer area.

2022 Latest lead4pass MS-300 PDF and VCE dumps Download

NOTE: Each correct selection is worth one point.

#### Hot Area:

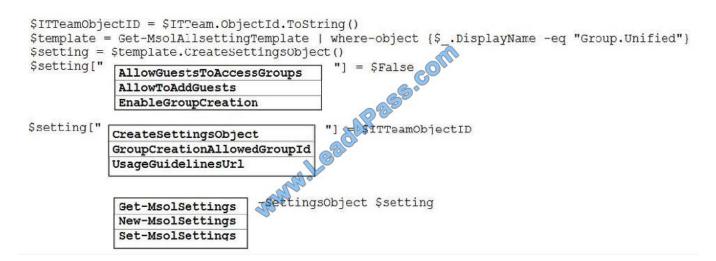

#### Correct Answer:

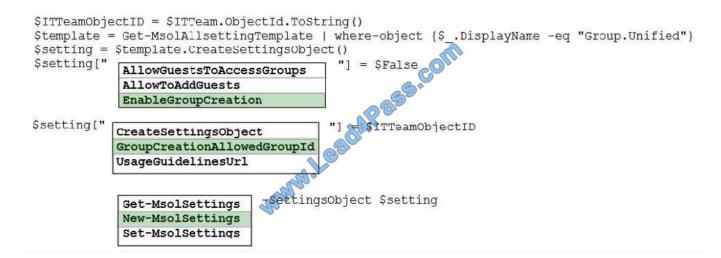

#### **QUESTION 9**

You have a Microsoft 365 subscription.

SharePoint administrators open several Microsoft support tickets.

You need to view the status of the support tickets.

Solution: You run the Get-SPOTenantLogEntry cmdlet.

Does this meet the goal?

A. Yes

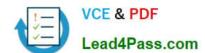

2022 Latest lead4pass MS-300 PDF and VCE dumps Download

B. No

Correct Answer: B

#### **QUESTION 10**

You need to recommend an identity model that meets the technical requirements. Which identity model should you recommend?

- A. Cloud Identity
- B. Synchronized Identity
- C. Federated identity.

Correct Answer: B

#### **QUESTION 11**

You have a Microsoft 365 subscription that uses a Microsoft Azure Active Directory (Azure AD) tenant named contoso.com.

You need to allow users to sync Microsoft OneDrive for Business only from the computers in contoso.com.

Which PowerShell cmdlet should you run?

- A. Set-SPOTenant
- B. Set-SPOTenantSyncClientRestriction
- C. Add-SpprofileSycnConnection
- D. Set-SPOUser
- E. Set-MSOLDirSyncEnabled

Correct Answer: B

References: https://docs.microsoft.com/en-us/powershell/module/sharepoint-online/set-spotenantsyncclientrestriction?view=sharepoint-ps

#### **QUESTION 12**

You are the global administrator for a Microsoft 365 tenant.

You need to prevent users from analyzing Microsoft Power BI data in Microsoft Excel.

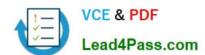

2022 Latest lead4pass MS-300 PDF and VCE dumps Download

Which Power BI setting should you disable?

A. Export data

B. Publish to web

C. Share content with external users

Correct Answer: A

#### **QUESTION 13**

You have a Microsoft 365 subscription that uses an Azure Active Directory (Azure AD) tenant named contoso.com.

You need to prevent guest users in the tenant from using cameras during Microsoft Teams meetings.

Solution: From the Azure Active Directory admin center, you modify the External collaboration settings.

Does this meet the goal?

A. Yes

B. No

Correct Answer: B

References: https://www.petri.com/azure-active-directory-external-collaboration-policy

#### **QUESTION 14**

You need to meet the site requirements for the marketing department managers.

Which three actions should you perform in sequence? To answer, move the appropriate actions from the list of actions to the answer area and arrange them in the correct order.

Select and Place:

# **Answer Area** Actions Open the marketing department site collections. Configure the owners. per Site Settings Correct Answer: Actions Answer Area One the SharePoint admin center. Select Sharing. Open the marketing department site Select the site collections. collections. MANNI-LEED! Configure the owners. Open Site Settings.

2022 Latest lead4pass MS-300 PDF and VCE dumps Download

#### **QUESTION 15**

You have a Microsoft 365 subscription.

You use Microsoft Stream to upload internal videos.

You need to add the videos to a Microsoft Teams channel.

Which three actions should you perform in sequence? To answer, move the appropriate actions from the list of actions to the answer area and arrange them in the correct order.

Select and Place:

# From the Stream video page, open the Share tab, and then copy the direct link to the video. From the Stream tab, select Channel. Paste the URL and select Save. From the Stream video page, open the Share tab, select the Embed tab, and copy the embed code. Add a new tab in teams and select Website. Paste the URL of the video and select Save. Add a new tab in Teams and select Stream. From the Stream tab, select Video. Pasto the URL and select Save.

Correct Answer:

Actions

# https://www.lead4pass.com/ms-300.html

# 2022 Latest lead4pass MS-300 PDF and VCE dumps Download

#### Answer Area

select Save.

From the Stream video page, open the Share tab, and then copy the direct link to the video.

From the Stream tab, select Channel. Paste the URL and

Add a new tab in Teams and select Stream.

From the Stream video page, open the Share tab, select the Embed tab, and copy the embed code.

Add a new tab in teams and select Website. Paste the URL of the video and select Save.

From the Stream tab, select Video. Paste the URL and select Save.

References: https://docs.microsoft.com/en-us/stream/embed-video-microsoft-teams

Latest MS-300 Dumps

MS-300 PDF Dumps

MS-300 Practice Test

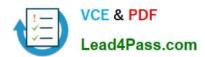

To Read the Whole Q&As, please purchase the Complete Version from Our website.

# Try our product!

100% Guaranteed Success

100% Money Back Guarantee

365 Days Free Update

**Instant Download After Purchase** 

24x7 Customer Support

Average 99.9% Success Rate

More than 800,000 Satisfied Customers Worldwide

Multi-Platform capabilities - Windows, Mac, Android, iPhone, iPod, iPad, Kindle

We provide exam PDF and VCE of Cisco, Microsoft, IBM, CompTIA, Oracle and other IT Certifications. You can view Vendor list of All Certification Exams offered:

https://www.lead4pass.com/allproducts

### **Need Help**

Please provide as much detail as possible so we can best assist you. To update a previously submitted ticket:

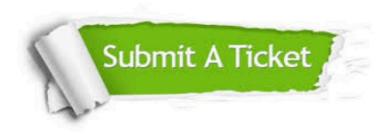

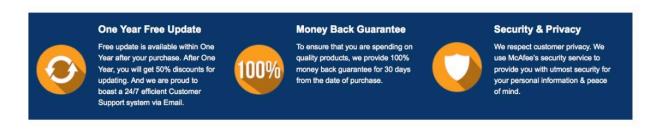

Any charges made through this site will appear as Global Simulators Limited.

All trademarks are the property of their respective owners.

Copyright © lead4pass, All Rights Reserved.